# **ЛАЗЕРНАЯ ФИЗИОТЕРАПЕВТИЧЕСКАЯ УСТАНОВКА УЛФ-01**

2009

ОТСКАНИРОВАНО: idc000@gmail.com

В Н И М А Н И Е ! Монтаж, настройку и проверку работоспособности установки после транспортировки производит представитель предприятия-изготовителя 242630, г. Дятьково, Брянской обл. завод "Анод" совместно с потребителем по предварительно заключенному договору.

Р связи с непрерывным усовершенствованием лазерной физиотерапертической установки УЛФ-ОІ возможны некоторне несущественные отличия между описанием и фактическим исполнением, не влияющие на основные технические параметры установки.

Прежде чем пользоваться установкой, внимательно ознакомьтесь с кратким описанием, мерами безопасности в инструкцией по эксплуатайни. После транонортировки или хранения в холодное время года перед распаковыванием установки рекомендуется выдерживать в отапливаемом помещении не менее 13-15₺.

## I TEXH TECKOE OUNCAHME

# 1.1. Баздачение

I.I.I. Лазерная физиотерапевтическая установка УЛФ-ОІ предназначена для лечения низковитенсивным лазеряны излучением трофических изв, тнойных ран, окогов, ревматовдных артритов, артровов, сосудистих и ряда других заболеваний в условиях станасиворной клинини на базе методики, утвержденной Минэдравом СССР.

технические 1.2. Основные данные *y o r a**H o**B* **<b>***R* 

1.2.1. Длина волны лазерного излучения. 1. = 0.63 Mm

1.2.2. Мощность лазерного излучения на выходе манапулятора не менее 20 mW. Мощность лазерного излучения нерабочего (подготовительного) луча на выходе оптической насадки при закрытом иторном затворе - не более 5% от полной мощности излучения.

1.2.3. Ослабитель мощности обеспечивает дискретное ослабление выходной мощности на 25% при его введении и последувшее плавное облабление мощности не менее чем в 10 раз.

I.2.4. Диаметр пучка излучения ча расстояния Im от выхода манипулятора может быть изменен оптической свотемой (трансфокатором) оптической насадки в пределах от 0,3 до 25 см.

1.2.5. Маницулятор обеспечивает возможность поворота луча вбкруг вертякальной и горизонтальной осей на 2 X rad.

1.2.6. Усилие для перемещения установки в горизонтальном направлении - не более IOO Н.

1.2.7. Рремя готовности установки - не более 10 міл. I.2.8. Режим работы установки - не регламентируется.

Рремя непрерывной работы установки - не менее 8  $\mathcal{H}$ .

1.2.9. Диапозон автоматических выдержек времень облученияот I до 6-м (может различаться в зависимости от типа примененного реле времени).

1.2.10. Мощность. потребляемая от сети. - не более 240  $\mu$ 1.2:11. Электропитание установки производится от сети напряжением 2201 210%, частотой 50 Н.Е.

41.2.12. Охлаждение излучателя и установки- вотественное. ...I.2.13. Установленная безотказная наработка- не менее 2000 2. 1.2.14. Установленный срок сохраняемости - не менее 3 лет.

1.2.15. Средний срок службы установки - не менее 7 лет ( о заменой излучателя через время не менее 30004. наработки).

Установленный орок службы установки не менее 5 лет. Признаком предального состояния являются: подверженность износу, коррозии узлов и петалей установки не менее чем на 50%.

Г.2.16. Габаритные размеры установки. мож. не более 1450х 600x 470.

1.2.17. Macos yoranonxa,  $K_9$ , He Conee 30.

1.2.18. Содержание драгоценных металлов - приложение I. 1.2:19. Содержание пветных металлов: Алюминий и его сплавы 3960,2, в установке;

медь и сплави на основе меди 46,02 и пустановке.

1.2.20. Класс защиты ет поражения электрическим током - I по ГОСТ 12.2.025-76.

1:3. Устройотво принцип работн

1.3.1. Конструкция установки УДФ-ОІ представлена на рис. І. Несущей конструкцией является армат-ра 5 состоящая из стойки 26, опор 16, фланца мажнего 19, кредежных болтов 17-18.

Основание арматури содержит три подвижные опоры, обеспечивающие свободное перемещение установки в любом направлении.

С одной стороны несущей стойки арматуры с помощью фланцев 8 и 9 закреплен излучатель І и закрыт крышкой 7.

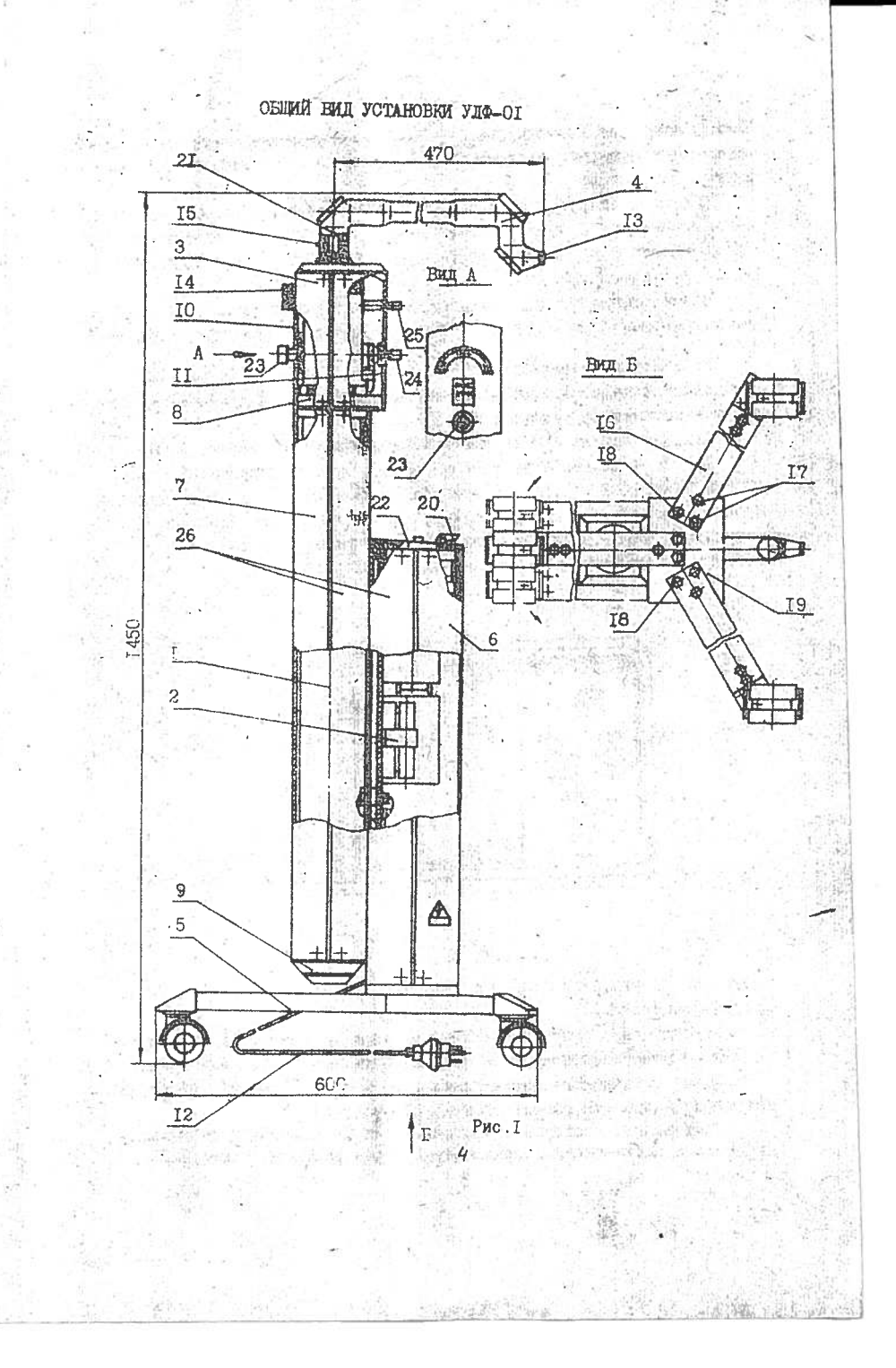

 $\frac{1}{2}$ 

снотитктанно издучатель жилолнен вниде корпуса движникической фошен олеркатего активный элемент ГЛ-109 и кестко связанные зеркала оптинеского резонатора.

С другой стороны несущей стойки срынтуры смонтирован блок питания и управления 2, предназначенный для обеспечения работоспособности излучателя и управления шторным затвором оптической насалки 3. Доступ к токоведущим частям установки зактыт конщкой 6.

Схема электрическая соединений, а также схема электрическая принципиальная блока питания и управления приведены в приложениях- $2,3,$ 

Управление установной соуществляется с лицевой панели 22. Установка включается ключом сетевым 20. питающее напояжение на установку поступает по сетевому кабелю 12.

Лицевая панель с элементами управления представлена на рис. 2.

1.3.2. К верхнему выходному концу излучателя крепится оптическая насадка 3 (см. рис. I) защищенияя кокухами IO и II от механических повреддений, которая служит для переключения излучения с уаніпулятора 4 на световодный инструмент и наоборот, для плавной регулировки диаметра пучка излучения, для перекрытия луча лазера и

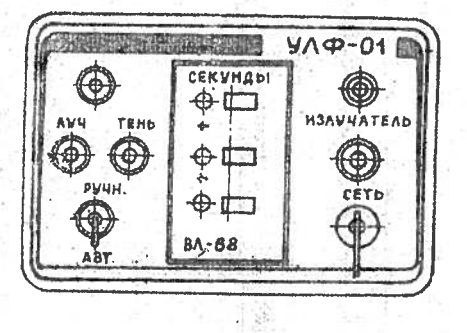

 $Pwc.2$ 

настронки оправи трансосиатора (системы двух лина с переменным покусниу расстояние»).

Переключение излучения с манипулятора на световодный инструтент и обратно производится с помощью оптического переключателя. Ручка оптического переключателя 24 и ручка "МАМЕТР ЛУЧА" 25

виведена на лицевую панель оптической насадки.

Световодный инструмент подвещивается на кроннтейн 14 и подкличается к оптическому переключателю через цанговый зажим 23.

I.3.3. Ha onpeny hacana ontwisorow 2I yoranan-musicin манипулитор и закрепляется выитом 15. Манипулитор познолнет запить лучу лазера нулное направление и зафикомровать его положение. Манинулитор имеет три угловне отелени свободы, и солержит том угольника с поворотными зеркалами.

Угольники наницулятора самофиконруктоя за очет поздник в любом положении.

Для защаты зеркал от попадания пыли и других частяц ине работы последний угольник манипулитора закрыт загитикой 13. ü.

Издучение лавера о помощью поворотных звеньев манипулитора или гибкого световодного инструмента может быть направлено под любин углом в любое место теля паписите, обеспечивая плотность мощности в праделах от 0,1 до 1000м V/ms.

Т. 3.4. В комплекте установки предусмотрени: Осласитель можности рис. 3

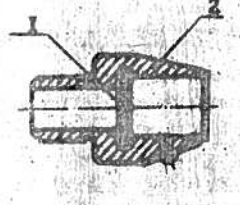

 $PCD.3$ 

3 就得 4-3

 $I - \pi x$ asnoa 2 - оъемная оправа

Наседка увеличения джанетра луча рис. 4.

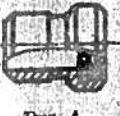

Pgo.4

Насадиа преобразования дуча в полоцу рис. 5

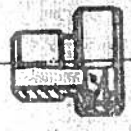

tube en chin Ritario Co i.i.

"海洋"

立ちの場所

The size of the structure of

 $PRO:5$ 

Сменные насадки поочередно могут устанавляваться в выходное отверстие манипулятора и фикоироваться за очет прижим. предусмотренной в его конструкции.

В оправе ослабители мощности предусмотрено поседочное отверстие для любой из комплектующих населой и допускает совместное применение их с ослабителем мощности.

1.3.5. Принцип работы установки заключается в возбуддении и поддержания непредавного лазерного излучения с побледущим оптическим его преобразованием. Стимулициклиее воздействие на смологические ткани красного луча излучения гелий-неснового жазера описано в специальной литературе.

# 2. ИНСТРУЮЛИЯ ПО ЭКСПЛУАТАЦИИ

Настоящая инструкция предназивчена для обеспечения правильной и безопасной эксплуателии дазерной физиотералевтической установки УДФ-ОГ и содержания ее в работем состоянии. Организация экондуатации установки УЛФ-ОГ и надзор за безопасностью проводимых работ возлагается на административно-технический персонах того учреждения, где кылолняются эти работы.

 $0.630$  H  $0.80$  H  $0.07$  H 2.1. Указания и е.р. 2.1.1. При экоплуатации установки УЛФ-ОІ должны приниматься во внимание следующие факторы опасности:

когерентный свет лазеря на  $\lambda = 0.63$  /m;

алектрическое напряжение.

2.1.2. По степени спасности лазерного излучения установка УЛФ-ОІ в соответствии с "Санитарными нормами и правылами устройства и эксплуетации лазеров" относится к 3 классу.

2.1.3. По электробезопасности установка выполнена по классу защиты I и соответствует требованиям ГОСТ 12.2.025-76. Штепсельная налка новмальная с заземляющим контактом. Заземляющий контакт полкен быть подсоединен к общему контуру заземления.

2.1.4. Электрическое сопротивление между любой, подлежащей защитному заземлению частью и зажимом (контактом) защитного заземления не должно быть более 0.7 Я.

2.1.5. Во избежание поражения глаз прямым или отраженным лучом подвозаться защитными очнами из комплекта ЗИП. Не смотреть навстречу первичному или отраженному лучу.

2.1.6. Не располатать в зоне делствия двзерного излучения предметов с зегкальными или хотого отражающими поверхностям: : iio окончании лечебной процедури перекривать заслонко. эторного затвога лазерный луч, нажав киопку "ТЕНЬ".

2.1.7. Ирисоединение установки производится к сети напряжением 2200, частотой 50 Нт трехитирьковой велкой с третьии зазеляются контактом.

Заземляющий медици провод должен быть в сечении не ченее Алинсопротивление - не более 0.2Ω и должен бить подключен одним концом к заземляющему контакту трехполюсной розетки (поставляется в комплекте). а доугим - к облему контуру заземления.

Дополнительно установка усхет быть зазеляена подключение провода к заземляющему захиму на задней стенке блока питания и унравления и обозначенному знаком " + ".

2.1.8. Во избежание случайного прикосновения персонала или пациента к металлическим частим. имеющим контакт о "землей". оградить батарея отопительной системы деревянными защитными шитами. 2.1.9. Ежедневно перед включением установки проверить:

надежность крепления элементов установки и контактов в разъемных соединениях;

шнур питания на отсутотние механических поврекленый и нарушений изоляции:

наличие коврика на рабочем месте (коврик должен находиться под ногами оператора перед установкой).

2.1.10. После включения установки проверить наличие излучения из манипулятора и из гнезда для подключения световодного инструмента (пучок издучения в сечении должен быть четким, кнуглым, диаметр пучка должен регулироваться плавно).

2.2. Требования к оболукивающему персоналу

2.2.1. Работу по включению и выключению установки при проведении физиотерапевтических сенносв проводит инженер или медицинский работник, пропединий специальную подготовку по сизиотеранны и обученный работе на установке УЉ-01.

2.2.2. Медицинский персонал, допущенный к работе на установке должен бить проинотруктирован и проекзаменован на соответствующую группу по безопасности труда не ниже II.

Работакиний на установке должен знать:

правила технической эконичателям электроустановок потребителей (ПТЭ) правила безопасности труда алектроустановок потрефителей (ПТБ);

правила безопасности труда и производственной санитарии алектронной произвленности (раздел "И" и "К").

'2.3. Подготовка устанфвки и A late of an action of  $P$   $B$   $O$   $T$   $e$ 

2.3.1. Распаковать устанскоу в соответствии о инструкцией по упаковыванию и распаковиванию.

Внешним сомотром убедиться в отсутствии механических поврежлений после транспортировки.

2.3.2. Собрать установку в соответствии с инструкцией по сборке установки после транспортировки. Проверить надежность крепления элементов установки и контактов в разъемных соединениях.

2.3.3. Заземлить установку. Подсоединить накушный зажим зажитного заземления с помощью заземляющего провода к заземляющему кон-Typy. Bearing from a new sound that we had

2.3.4. Установка должна быть размещена в сухом отецливаемом помещении с температурой от 283 до 308К.

В помещении не должно храниться кислотных и других агрессиеных вешеств с высоким девлением паров (пары йода, эфир и д.р.) -

Стены помещения должны быть окрашены масляной краской в цвет, способствующий максимуму поглощения отраженных лучей (например, зеленый. салатовый). Окна кабинета при проведении процедур могут ОЧТЬ ЗАКОНТН ЛЕГКИМИ ШТООАМИ. **SCARDONGIA** 

При планировании касинета неофходимо обеспечить свободный достул обслукиваллего персонала к пульту управления и проход пациента R PVUOTRE. TE TE SENDIR ATTEMPET TE DE RECEPTA SAPERAS

2.4. Порядок включения иработы на VCTABOBKE JJ DE CHARLES TRONGER

2.4.1. Полосешнить шиур питания (кабель сетевой) установки R Cern Change the Lines contribut to ask hope **1- 100 美麗縣與** 

2.4.2. Повернуть сетевой ключ тумблера ключевого "СЕТЬ", расположенного справа на лицевой панели олока питания и управления. по часовой ствелке до упора.

По свечению сигнальной лаипочки, расположенной кад ключевым туматером, убедиться в подаче напояжения.

2.4.3. Олновоеленно с полачей сетевого напряжения должен замечься разряд г трубке, о че сигнализациет оветоднод (зеленый) в правой чести литевой панели над надписью "МЫУ-ИТЕЛЬ".

**AD ALL P** 

- 2.4.4. Иалеть заситные очин.

7.4.5. Јетаношть время выдержки на рале времени.

2.4.5. Открыть пторный затвор, нажав кнопку "ЛУН", при этом загорается красны. светодиод "ЛИЧ" на передне: панели слева.

图度

После выполнения выпеуказанных операций появляется котерентний лазерный луч красного цвета, исходящий из манипулятора или световодного инструмента в зависимости от положения ручки "ПЕРЕКЛ. ЛУЧА".

2.5. Изменение направления луча

2.5.1. Изменение направления луча лазера осуществляется ручкой "ПЕРЕКЛ. ЛУЧА", расположенной на лицевой панели оптической **RECEIVER.** 

При утопленном положении ручки "ПЕРЕКЛ. ЛУЧА" дуч должен выходить из гнезда для включения световодного инструмента. Для переключения луча на манипулятор необходимо после поворота ручки против часовой стрелки отмать ручку на себя.

В НИМАНИЕ! Фиксация ручки "ПЕРЕКЛ. ЛУЧА" происходит путём повороте ручки по часовой стрелке в любом из перечисленных её ПОЛОЖАНИЙ.

2.6. Ретулировка плоцади облучения 2.6.1. Регулировка диаметра пучка лазерного излучения от 3 до 250 m m осуществляется перемещением ручки "ЛИАМЕТР ЛУЧА", гасположенной на лицевой панели оптической насадки.

V. Для увеличения диаметра пучка до 250mm в посадочное место манипулятора необходимо вставить насадку увеличения диаметра луча, входящую в комплект поставки.

2.6.2. Для преобразования луча в полосу в посадочное место манипулятора необходямо ставить насадку преобразования луча в полосу, также входящую в комплейт поставки.

Поворот полосы в нужное положение осуществялется плавным вращением насадки в посадочном месте манипулятора.

 $2.7.$ Выбор реккма работы

2.7.1. Конструкций установки позволяет работать в режиме ручного и автоматического дозирования времени облучения.

2.7.2. При ручном дозировании времени облучения установить туколер режимов работы в положение "РУЧН." на лицевой панели БПУ (панели управления).

С помощью маницулятора (световодного инструмента) направить излучение на объект.

Включить секундомер. Ослабление мощности излучения на объекте до величины I.IO-6 // / ст. после проведения сеанса лазеротерапии производится накатием кнопки "ТЕНЬ" одновременно с выключением секундомера через промежуток времени, определенный ленацим врачом.

ности лазерного излучения установки на следующих примерах. . Определить плотность мощности лазерного излучения, если мощность на выходе установки 20 мм диаметр пучка излучения на теле пациента 30 тт.

2.8.3. Оценку плотности мощности лазерного излучения на теле ложении манипулятора. папиента, а также определение диаметра пучка излучения для получения указанной плотности мощности излучания можно проводить с помо-

щью градуировочной кривой рис. 6 используя паспортное значение мощ-

на лицевой панели блока питания и управления. Работы с ослабителем мощности проводить при фиксированном по-

лазеротерании должен бить перекрит заслонкой шторного затвора. Перекритие заслонкой производится нажатием на кнопку "ТЕНЬ"

плоскость поляризации мазерного излучения и пленки ПЕСП расположены под углом X/2 гас (проверка осуществляется измерителем мощности). ВНИМАНИЕ! Лазерный луч в перерывах между сеансами

осуществляется вращением оправы осласителя, где  $P_I$  - мощность на виходе оптической насадки без ослабителя мощности. Минимальное значение мощности соответствует случаю, когда

Плавное изменение мощности от 0 до величины порядка  $0, 8$  Р<sub>Г</sub>

ная и плавная регулировка мощности лазерного излучения. Регулировка мощности осуществляется вращением съёмной оправи 2 (см.рис.3) в направлении часовой стрелки или против неё.

дится с помощью градуировочной кривой. 2.8.2. В конструкции оптической насадки предусмотрена дискрет-

2.8.1. Оценка плотности мощности лазерного излучения произво-

2.8. Регулировка, мощности управления. плотности мощности излучения

для остановки процедуры в любой момент времени (в автоматичесзаданное время. ком или ручном режимах) достаточно нажать на кнопку "ТЕНЬ". панели

в положение "АВГ.": Отключение лазерного излучения произойдёт автоматически через

лазерного воздействия на пациента производится следующим образом: установить ручкой релс времени необходимое время воздействия; переключатель (микротумолер  $S_{-3,1}$ ) режилов работы установить

..... Расота в реждые автометического дозирования вречени

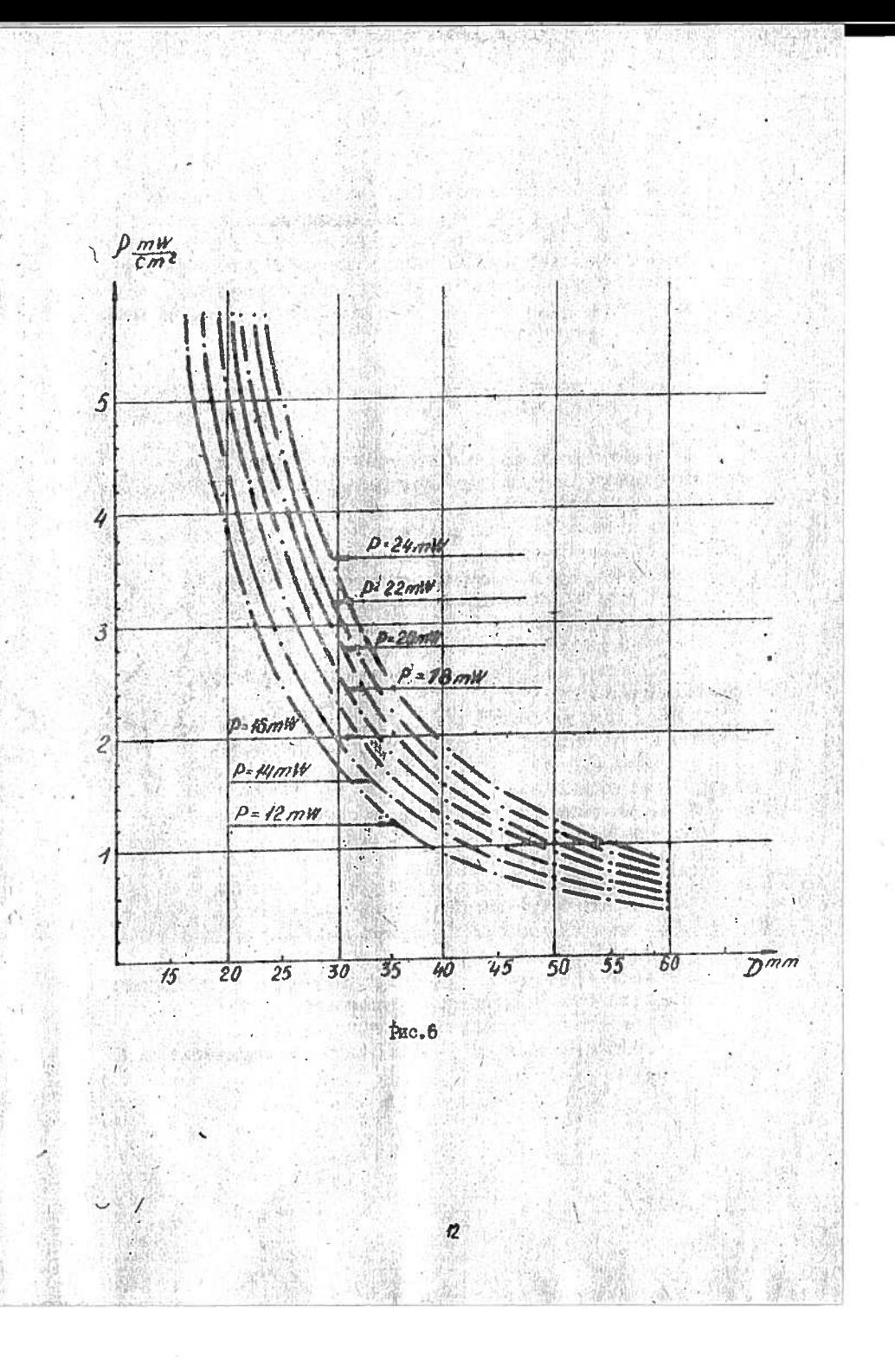

经济保险公司

Черзе точку горизоптальной сон, осответствующую диаметру пучна излучених и разную ЗОвит. провести вертикальную линко до периочения не о краса, соответотвующей можно ни установки 2049.

Точку переостанки линий опросктировать на вертикальную сов и получать значение плотности мощности лазерного калучения, ран-HTD 2.8 mW/dex, T.O. Hyvon Masomaro Restvenza manerma or 30 mm сбеспечивает вложность мощности 2.8 тверт

## Цымер 2.

Определить влажето пучке излучания, обеспечиванияй плотность мощности издучения сколо Генидат Мощность на жиходе установки  $20$  m/s:

Провести теризонтальную линаю черое точку вертяюльной оси. соответствующую значению плотности мощности Indows по пересечения re o kommon, coornereraymmen Mounce ne 20mm/.

Точну пересечения линий спроектировных ил гормостильную ось и получить значение кнаметра пучка издучения 51,5 млн.

ПИМЕЧАНИЕ. При посъезовании градуировочной крывой необходимо не реже I таза в месяц мамерить мощность калучания на веходе устаможни наменителем поктооты из комплекта ЗИП.

2.9. BERJET GREET TCTHEODKE

2.9.1. Викаименно установки иноскодимо производить в следующей ИОСЛедовательности:

cerench none na samenof neHema ducad maxeman a yiparmenan noпернуть проткв члоовой стрелки до начального положении;

OTRIDENTE YOTERODEY OT SUCKTINTECIMON OGEN, ENRYE BIJKY COTOвого кабеля из розетки.

2.9.2. Во избежение полнинный пиши и других частии на опутчеокие элементи уотановки выходное окно маницулятора и место подключении световода закрыть заглушийним ІЗ (ок. рно. 1).

2.10. Техническое обслужкванке

2.10.1. Техническое оболуживание преднавжичено для соедиечения эффективности воздействия дазерного калучения при проведении физиотералевтических сеаноов.

Види технического оболужавания и периодичность их выполнения:

DO - ezemiennoe rexhmweekoe odcuynmmanie;

TO-I - полутодовое техническое обслуживание:

FO - проводится один раз в футки и процессе непосредственной эксплуатации.

ТО-І. - проводится один раз в шесть месяцев. Проводить независпью от того, работает установка или нет.

2.10.2. Перечень работ, выполняемых при различных видах технического обслуживания, приведен в табл. I.

Taomua I Выполненная Технические Содержание работа при требования pador **ОО ОЛУЖКВАНИЯ** I: Выполнение EO I Установка должна иметь надёж-I.I. Проверка внешнего ное соединение с завемляющим контуром с помощью шнура "Земля" вида установки 2. Установку про-2. Установка не должна иметь метереть чистой ханического повреждения лакокрасочного покрытия. 3.Поворотные зеркала оптической наседски и манипулятора должны быть заинтены заглушками от попадания пыли. П. Мощность должна быть не менее I.Величина мощ-<br>нооти измеря-I.2. Hoomepma MouHocTH ется с помощью индикатора кu ИМІ-2 или друго го измерителя MODHOOTH HA  $\lambda = 0.63 \mu m$ І. Проверка про-Г. Рожим "Ручкое". Кнопку "Ручн" 1.3.Проверия работоизводится в способности соответствии с луч проходит полностью, загоустановки в реинструкцией по рается красный светодной.<br>При нажатии кнопки "ТЕНЬ" эксплуатации. луч ослаблен заслонной по 2. Установить ре-2. Pexxm "ABTOMERY". Луч проходит полностью лишь Нажать кнопку<br>"Луч" после на шкале реле премени. установления время экспозиции. на шкале реле времени.<br>Отключение проходит автоматически. 2. Проведение ТО-1 работ по Ю.

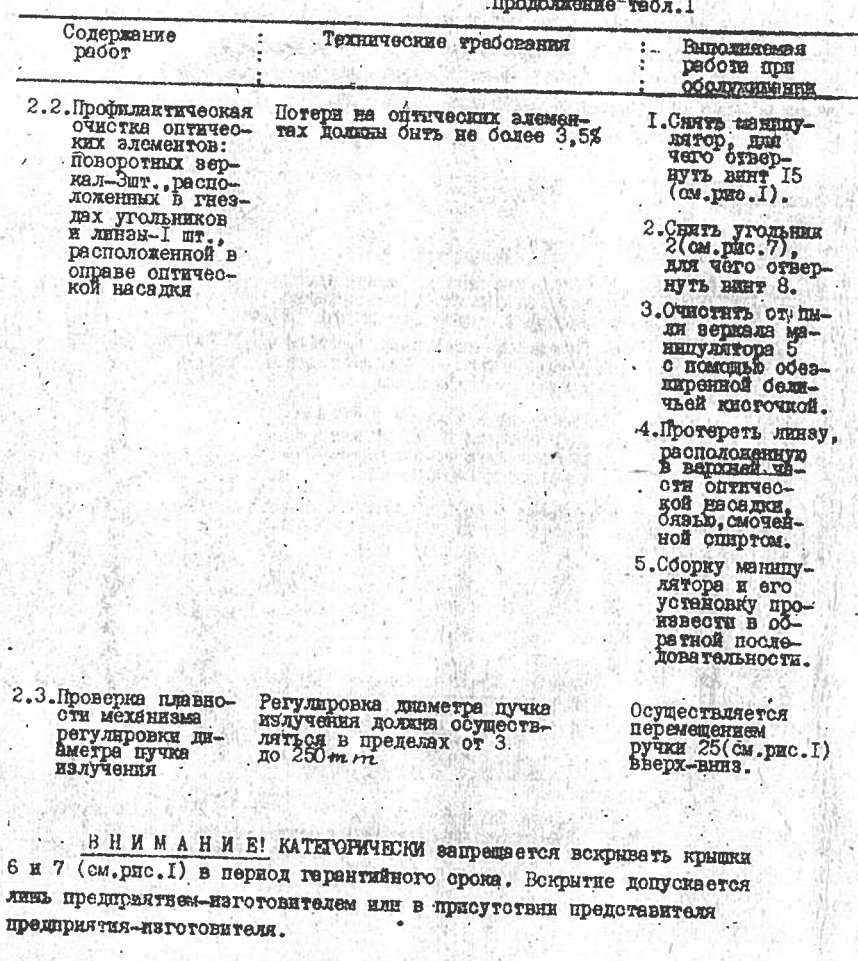

ы  $\bullet$  $\approx$ A œ **HE**  $\ddot{\bullet}$  $\frac{1}{4}$ Ħ

чразерны 'nб **дол.2** *Heliorn* **FEDGER** виженной ин

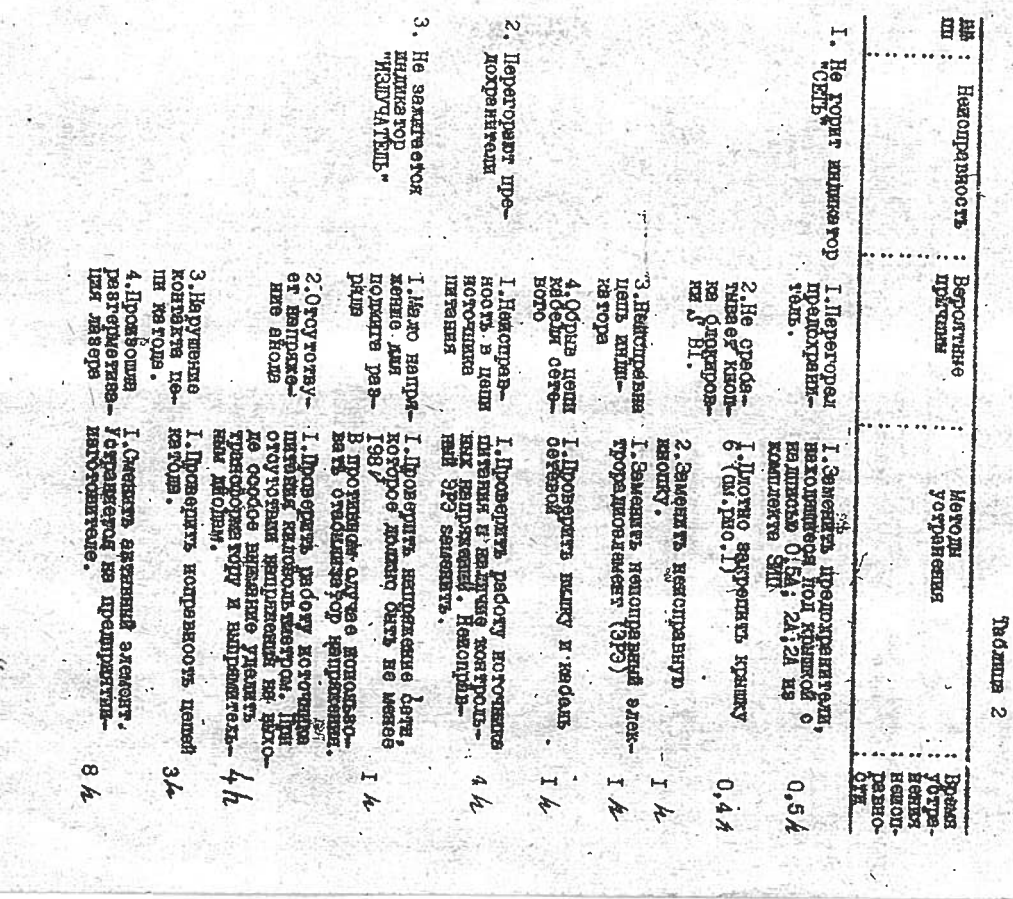

 $(1522)$ 

133

s

 $\mathcal{L}_\mathrm{B}$ 

S S

 $\sim$ 

 $1 - 1$ 

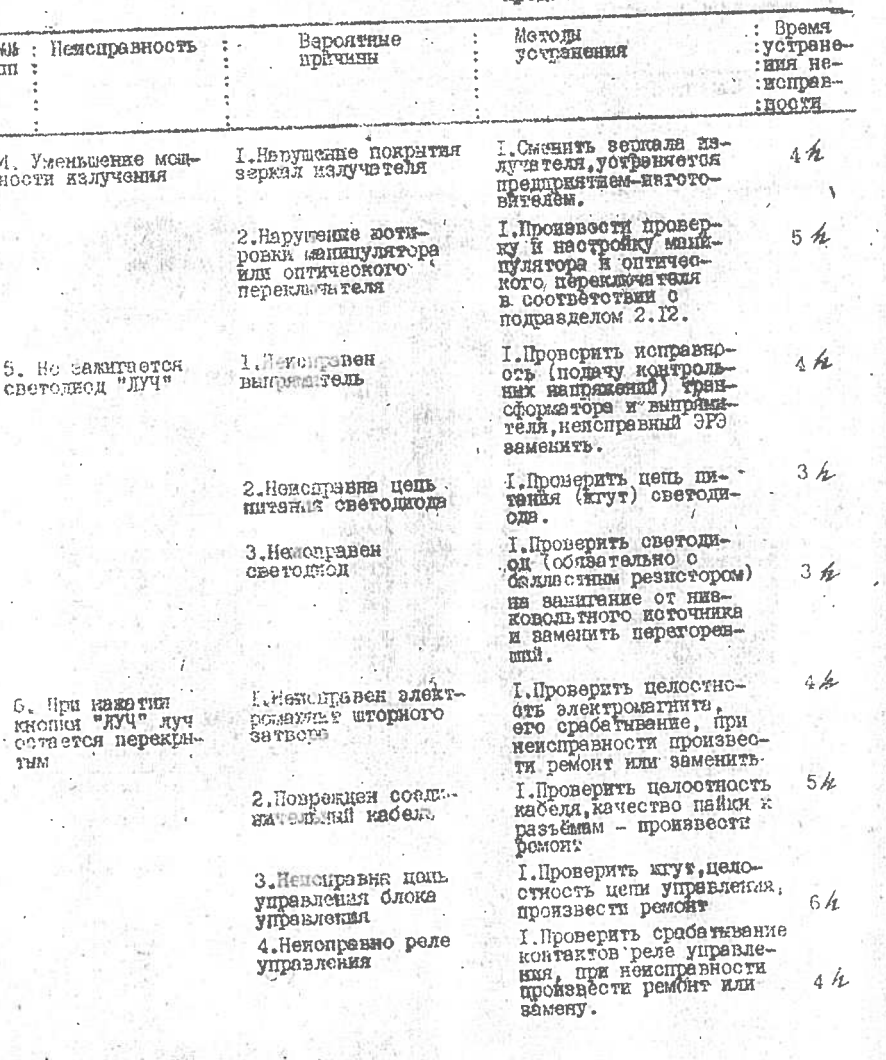

Прополжение-табл. 

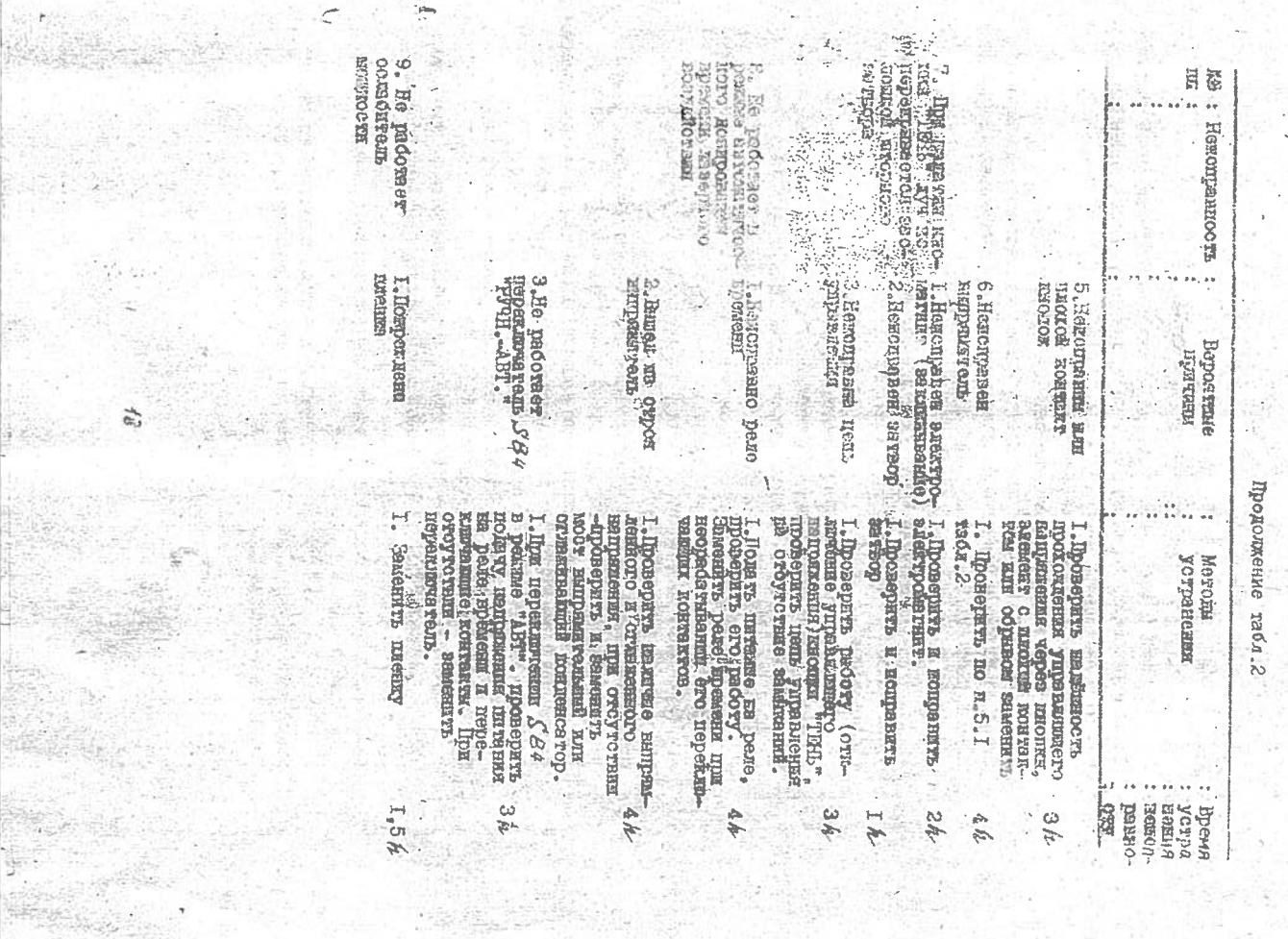

ţ, ti st ä

Ŷ.

#### 2.12. Текуший. ремонт

3.12.1.00щие указания

Текущий (малый) ремонт производится по эксплуатационной документании персоналом, осуществляющим обслуживание и ремонт установки УЛФ-ОІ и включает в себя:

подотройку зеркал манипулитора:

замену элементов самофиксации звеньев манипулятора.

Выполнение операции подотройки зернал манипулитора свизано непосредственно с лазерным излучением. поэтому обслуживающий персонал должен работать в защитных очках на  $l = 0.63 \mu m$ 

2.12.2. Обнаружение недоправностей 2.12.2.1. Проверка мощности излучения на выходе из манипулятора производится в соответствии с п. І.2 табл. І раздела "Техническое обслуживание".

При налички на выходе из манипулятора мощности излучения  $D \geq 20$  м/ и четкого пятна излучения, сохраняющегося при всех положениях манипулятора, установка считается отретулированной. В-противном случае необходимо произвести подстройку зеркал манипулятора.

По операции подотройки зерках накипулитора необходимо убедиться в правильности регулировки оправы оптической насадки. Для чего, отвернуть винт I5 (ом. рис. I), снить маницулятор. Убедиться в том, что излучение выходит отрого по центру линвы.

Очистить от пыли линну о помощью беличьей нисточки. Мошность излу-<br>чения на выходе из справы оптической должна быть  $P_7$  > 22 / / /

ВНИМ АНИЕ! При наличии модности излучения на выходе насадки  $\sim 2$  . оптической и на выходе из узла приссединения световодного инструмента  $P_T \leq 20$ мИ необходимо произвести их подстройку.

Данные работы не относится к текущему ремонту и устраняются представителями завода-изготовителя.

2.12.2.2. В процессе экоплуатации возножно солабление фиксации звеньев манипулятора. Звенья манипулятора должны самофикрироваться при всех положениях манипулятора. В противном случае необходимо произвести замену элементов самофиксации каксиравного звена.

2.12.3. Pasdopka установки

2.12.3.1. Лля проведения подотройки зеркал манипулятора необходимо снять крывки 6 рис. 7, пружины 7 и вниуть зеркала вместе с бланцами клиновыми 5.

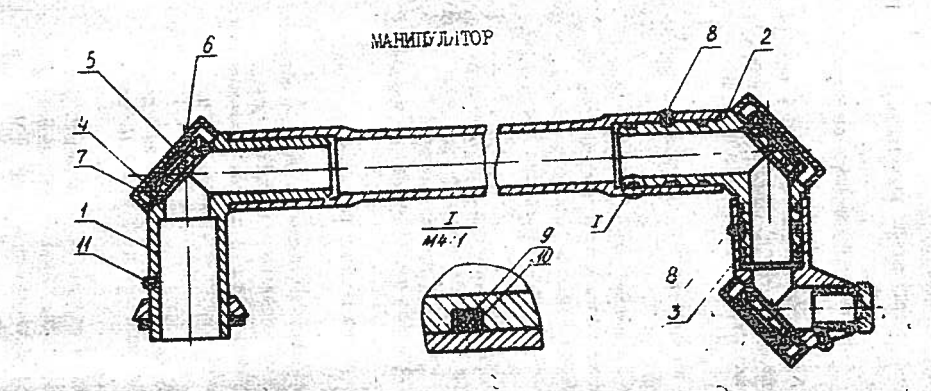

 $I_12.3$  - угольник; 4 - кольцо клиновое; 5 - фланец клиновом с зеркалом; 6 - крышка; 7 - пружина; 8 - винт; 9 - пластина резиновая; По - кольцо фторопластовое; !! - винт.

Pnc.7

2.12.3.2. Для замены элементов самодиксации звеньев манипулятора необходимо снять угольник неисправного звена, для чего отвернуть винт 8.

2.12.4. Устранение немспревностей сборка установки  $\overline{M}$ .

2.12.4.1. Подстройка аеркал манипулятора.

Операцию подстройки зеркал манипулятора проводить в следующей последовательности:

очить зеркала в сооре с фланцами клиновыми от пыли с помощью беличьей кисточки:

поместить зеркало в сооре с фланцами клиновыми 5 в гнездо угольника І. Пождать зеркало слегка пружиной 7, обеспечив свободное вращение клинового кольца 4 относительно клинового фланца с зерквлом:

вставить круглую оправку из орготекла с центральным отверстием I-2 mm в гнездо угольника I;

добиться прохождения луча по центру оправки юстировкой первого поворотного зеркала; оставляя неподвижным кольце, вращать поворотное зеркало и, насоорот, вращая кольцо, оставлять неподвижным зеркало. Положение луча по центру оправки должно сохраняться при всех положениях манянулятора;

очистить второе зеркало от пыли с помощью беличьей кисточки; нинуть оправку из угольника 2. поставить в гнездо угольника зеркало с фланцем клиновым. Поджать зеркало слетка пружнюй 7, обеспечив свободное вращение клинового кольца относительно клинового фланца о зеркалом;

провести встировку второго зеркала зналогично вотпровке первого зеркала;

очистить от пили с помощью беличьей кисточки третье зеркало; винуть оправку из угольника 3. поставить в гнездо угольника зеркало с фланцем клиновым. Подлать зеркало слегка пружнной 7, обеспечив свободное врещение клинового кольце относительно клинового фланца с зеркалом.

Провести юстировку третьего зержала аналогично юстировке предыдущих двух (оправку из орготекла можно закрепить на выходе из угольника о помолью липкой ленты).

Подстройка зеркал манипулятора считается схонченной при и Мутуни на выходе маняцилятора мощности излучения Р  $\gg$  20/7 М/ и круглого четкого пучка излучения, сохраняющего при всех

### ROBOKANENX MSHERVANTODS

После проведения ветировки зеркал зафиканновать все зеркела с помощью наужника 7, ноотники комшки 6 на угольники 1,2,3. 2.12.4.2. Замака влементов самофиксации звеньев.

Одеряцию по замене элеменнов самодиковник проводить в сле-

пукней посленовательности:

снять с угольника невепрявного звена или с справи насадки оптической кольпа фтороиловтовые и резиновые пластинки 9.10:

установить новно элементи самофиковции в канавки угольников или оправы оптической изсадии, допользуя ЗМИ и установке УЛФ-ОІ.

2.12.5. Регулирования и проверка

установки после реможта по

При проведении операций темущего ремонта:

подотройка верная манипулятора:

замена элементов самофиксации ввеньев;

необходимо визуэльно контролировать самофиксацию звеньев маницулятора, форму пучка излучения (должен онтымирутлий и четкий) и мощность излучения на виходе из манипулятора должна быть в составтотвии с n.I.2.2.

- 2.13. Прэвила хранения.

一份支收

2.13.1. Длительное хранение установки (но не более 3-х лет) осуществляется в упаковке в закрытом, сухом отвиливаемом помещении.

Складские условия: температура окружающего воздуха может меняться в пределах от 278 до 313К. относятельная влажность воздуха не должна быть более 80%, в воздухе должны отсутствовать кислотные и другие агрессивкие примеси.

# 3. ИНСТРУКЦИЯ ПО УПАКОВЫВАНИЮ И РАСПАКОВНЕАНИЮ

З. І. Упаковнвание установки 13.I.I. Ослабив винт 15 (см. рио. I) снять маницулятор 4. 3.1.2. Вставить втулку во входной угольник манипулятора. зафиксировать винтом 15, уложить манипулятор в пакет и заварить пакет.

3.1.3. Поместить манипулятор в укладку.

3.1.4. Надеть колпак на оправу насадки оптической 21.

З. 1.5. Уложить установку горизонтально, вывернуть болты 17 на 2-х опорах, болты 18 ослабить. Установить опоры параллельно третьей и завернуть обратно болтить фланец 19.

22

3.1.3. Обернуть в бумагу ключи сетевне (3 шт.), предохранятели CET-18 (4 ur.), вставки плавкие ЗП2Т-18 (2 ur.), кольца и торопластовые (е шт.), прокладки резиновне (6 шт.) и измеритель altes System метности.

3.1.7. "лежить в полиэтелен упаковку со сменными насадками, детати, обернутие в бумагу (п.3.1.6, кроме/измерителя мощности), ключ 7511-0457, отвертку 78IC-C907 Кд 2I хр, розетку Рш-п-20-0-IP43, очки зашитные и уложить в свободном месте укладки для манипулятора. закрить укладку крышкой, заподнив свободное место пенополиуретаном.

3.1.8. Зафиксировать опоры в колодке, смотать кабель сетевой в сухту и закрепить лентой липкой в нескольких местех.

3.1.9. Надеть шакет полиэтиленовый на установку, уложить в укладку 4. IEO. 003, зафиксировать колодками при помощи болтов, подложив под колодку пластину губчатую.

3.I.IC. Поместить куладку в ящик. Полнетиленовый пакет с руководством по эксплуатации, формулиром и эксплуатационной документацией на измеритель мощности, упаковочной ведомостью положить под крышку ящика.

3.2. Распаковнвание, установки 3.2.1. Распаковывание установки производить в обратном порядке.

# 4. IHICTPYKUM HO CEOPKE IDCJE TPARCIOPIMPOBAHMA

4.1. Распеховать упаковку.

4.2. Вывернуть болти I7 (см.рно.I) на двух крайних опорах I6 и устеновить под углом текли образом, чтобы отверстие в опоре находилось напротив отверстия во фланце 19.

4.3. Завернуть болти Г7, 18 до упора.

4.4. Снять втулку с входного угольника манипулятора, ослабив **BERT 15.** 

4.5. Снять коллак с справы сптической насадки.

23

4.6. Установить маминулятор на оправе оптической насадки и зафиксировать винтом 15.

4.7. Распаковать измеритель мощности ИМП-2. ключ сетевой З. А. ССС и упаковку со слевнаями насадками.

4.8. Ключ сетевой 20 установить в тумблере ключевом.

# СВЕДЕНИЯ О СОДЕРЖАНИИ ДРАГОЦИННЫХ МЕТАЛИОВ

 $\mathcal{L}$ 

iz.

봉

 $\sim$   $\epsilon$  . 海外  $\Delta \omega_{\rm{eff}}$  ಿಎ

۰.,

Free Statement is the

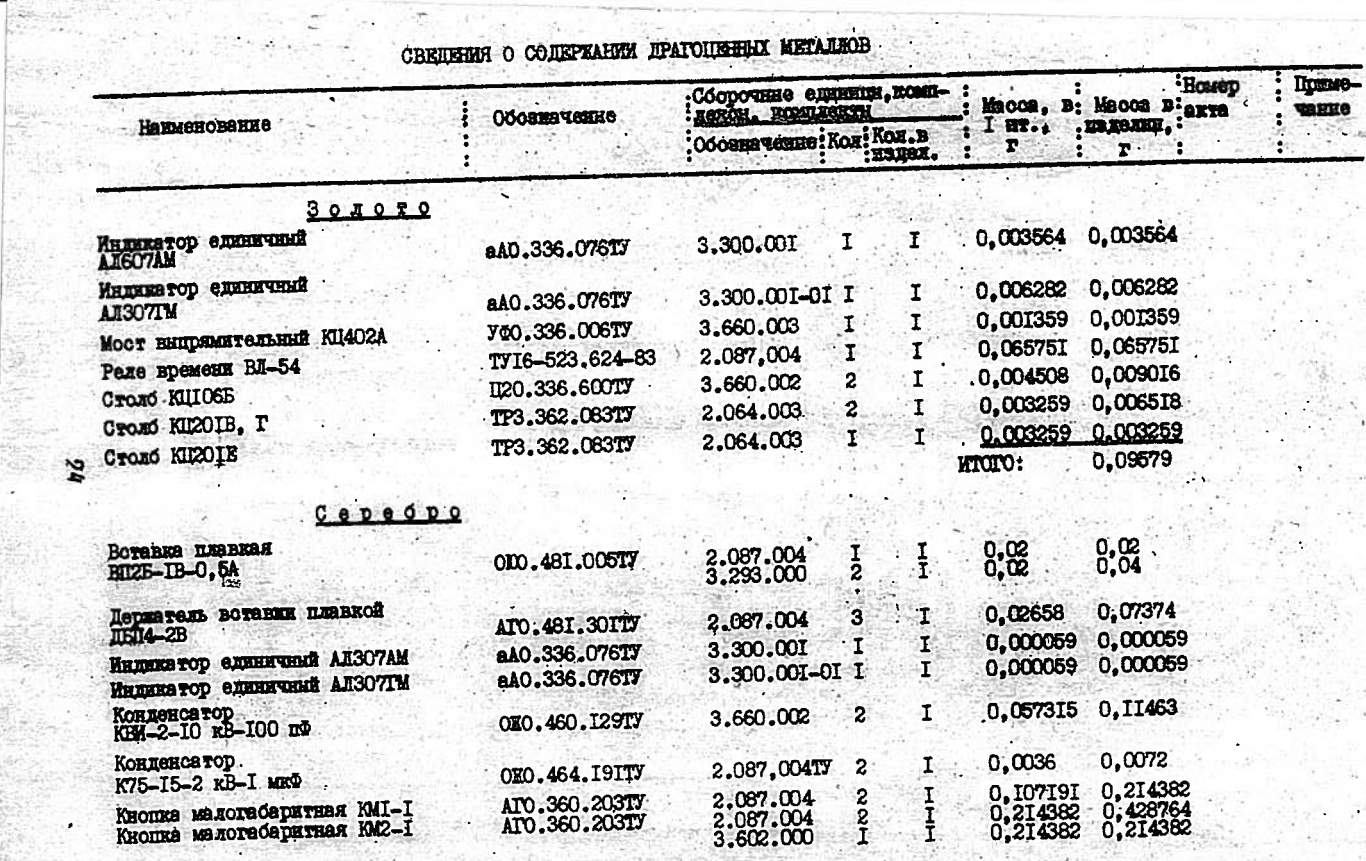

v GRO **Surgeonly** 

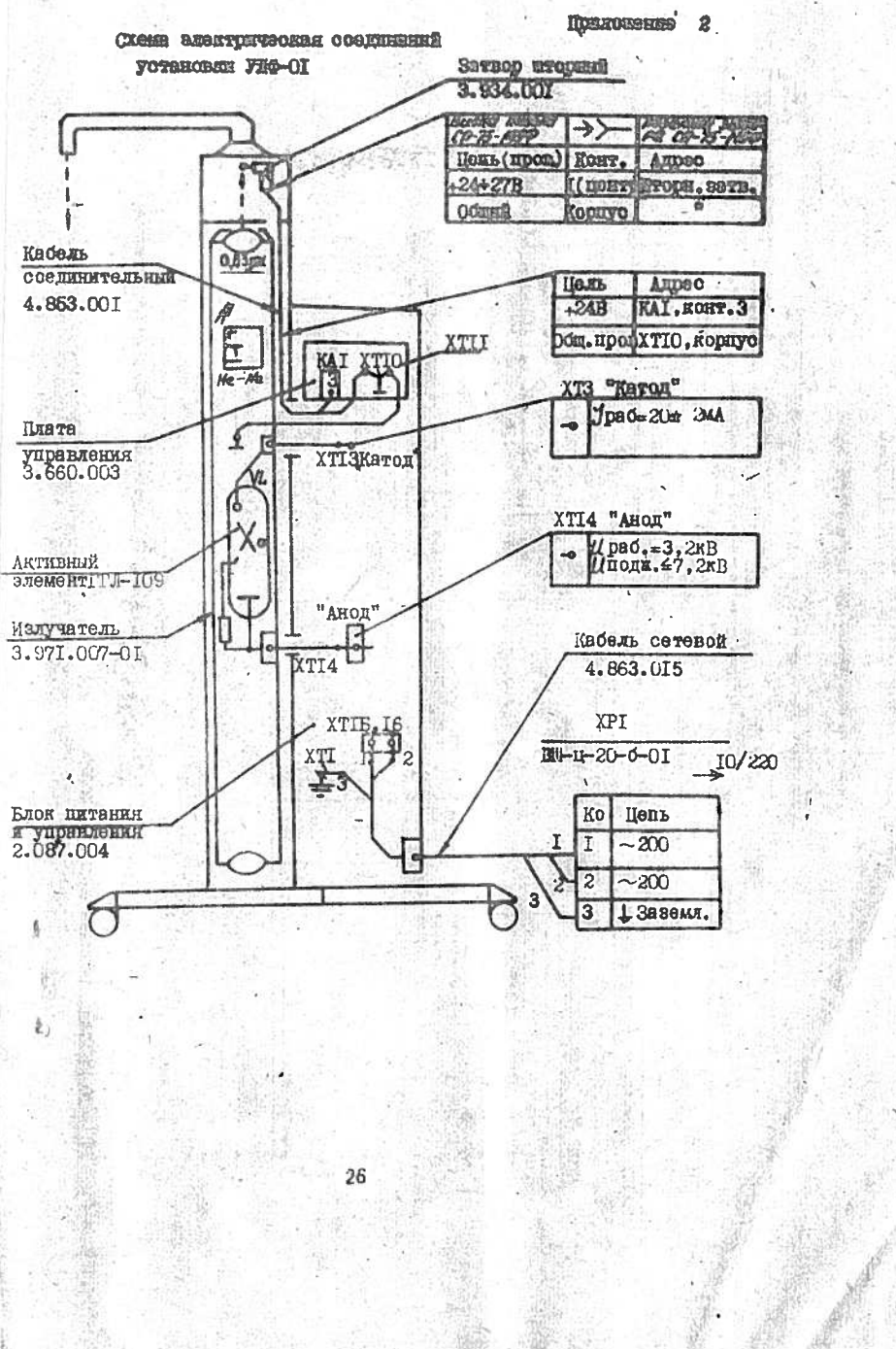

ik.

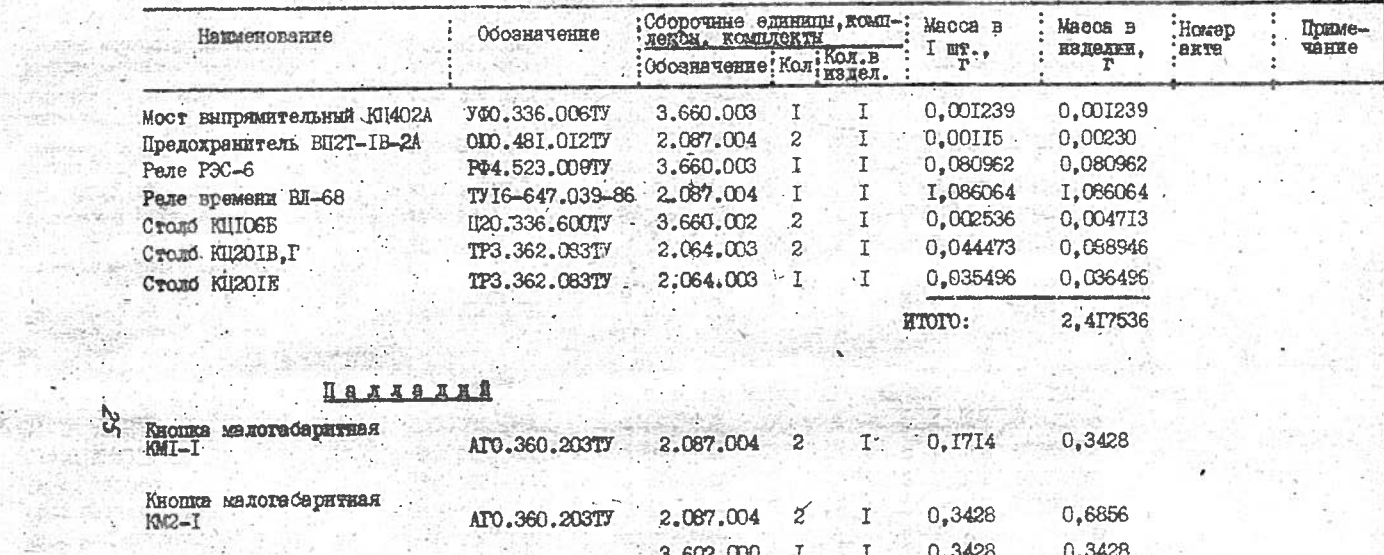

Продолжение прилож. І

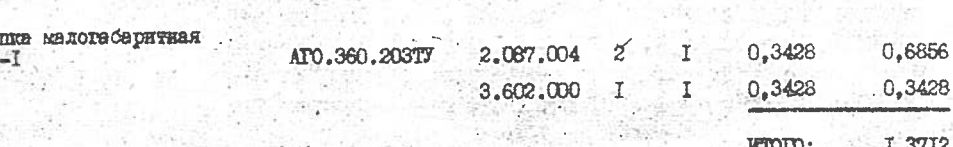

×.

577

 $\begin{array}{l} \displaystyle \frac{V_{\rm{S}}(2\pi) \times V_{\rm{S}}}{\sqrt{2}} \\ \displaystyle \frac{V_{\rm{S}}(2\pi) \times V_{\rm{S}}}{\sqrt{2}} \end{array}$ 

n-21250 522

M

 $\overline{P}$ Search where the con-

 $\mathbf{C}$ 

 $\frac{1}{2\sqrt{2}}$ 

**SAN AR** 

بالمنوعت

1,000 AV

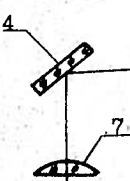

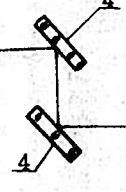

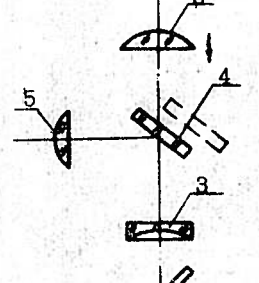

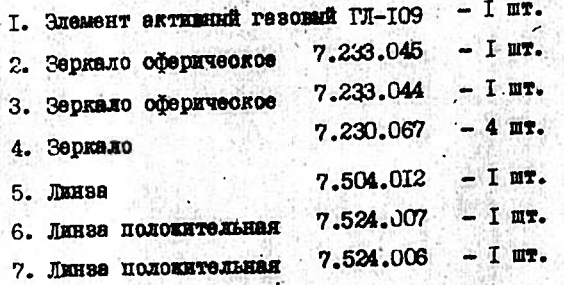

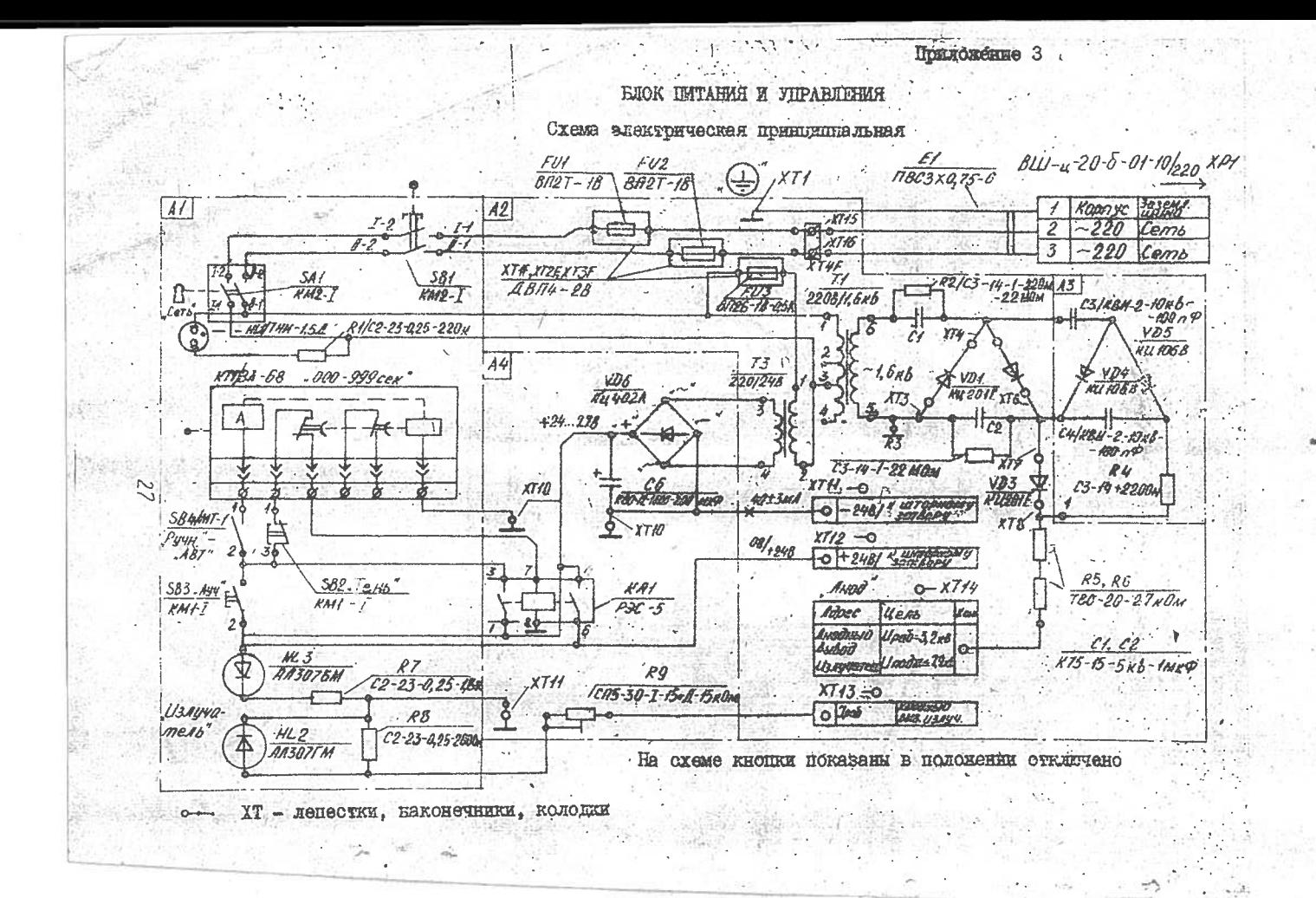